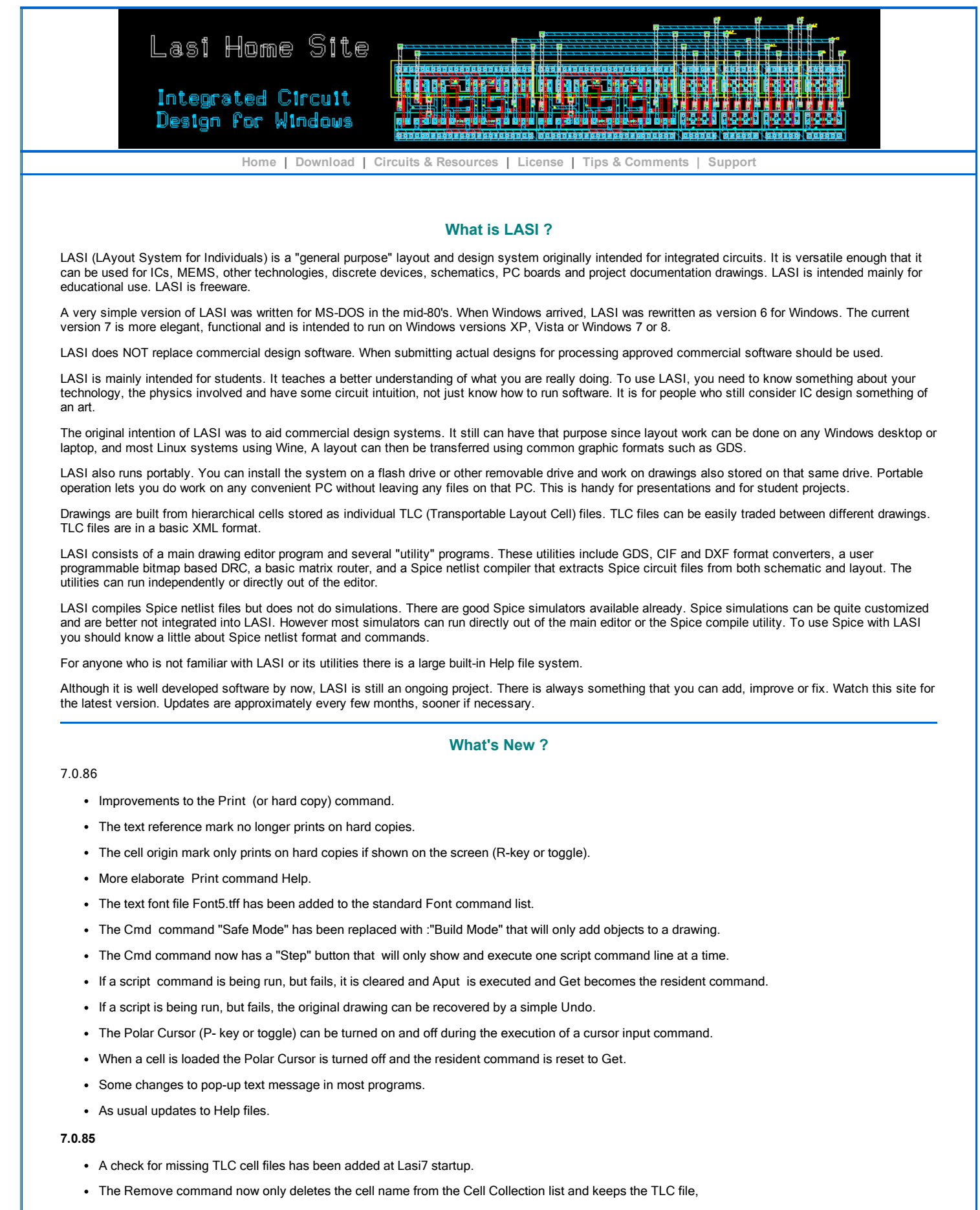

- When a cell is loaded a Load Backup file is saved that can be retrieved if you just want to reload the original cell. or even if Windows crashes.
- The "S" toggle button has been removed. Now pressing CTRL causes Draw to draw small objects and lower cell text reference points.

## 2/19/2015 LASI 7 Home Site

- When executing a Script File with the Cmd command each command now is stepped and displayed one command at a time.
- Better checks are now made in program setups for illegal characters in cell names and file names.
- The Spice compiler program LasiCkt has had several internal changes. See LasiCkt Help for more details.
- The Lasipgl7.exe external program has been renamed to Lasihpgl7.exe since it writes only HP-GL code.
- A LasiHpgl utility button that runs Lasihpgl.exe has been added to the System Mode menu.
- The Maketff font file editor has been moved to a menu button in System Mode.
- The text characters drawings now install as a standard drawing "Chars'".
- A new text font file Font4.tff has been included that is similar to block Font3 but has more readable characters..
- Browse buttons in most programs now have an "All Files" viewing choice.
- As usual, minor changes to programs and Help files.

You are Visitor

107305

Copyright (C) 2004-2014 LasiHomeSite